信用卡网申渠道非常多,除了银行渠道外,在支付宝上也可以申卡的,尤其是授权 芝麻分审批速度非常快。这里有人会问了,支付宝申请信用卡要怎么查进度呢?查 不到怎么办?我们就来简单介绍下。

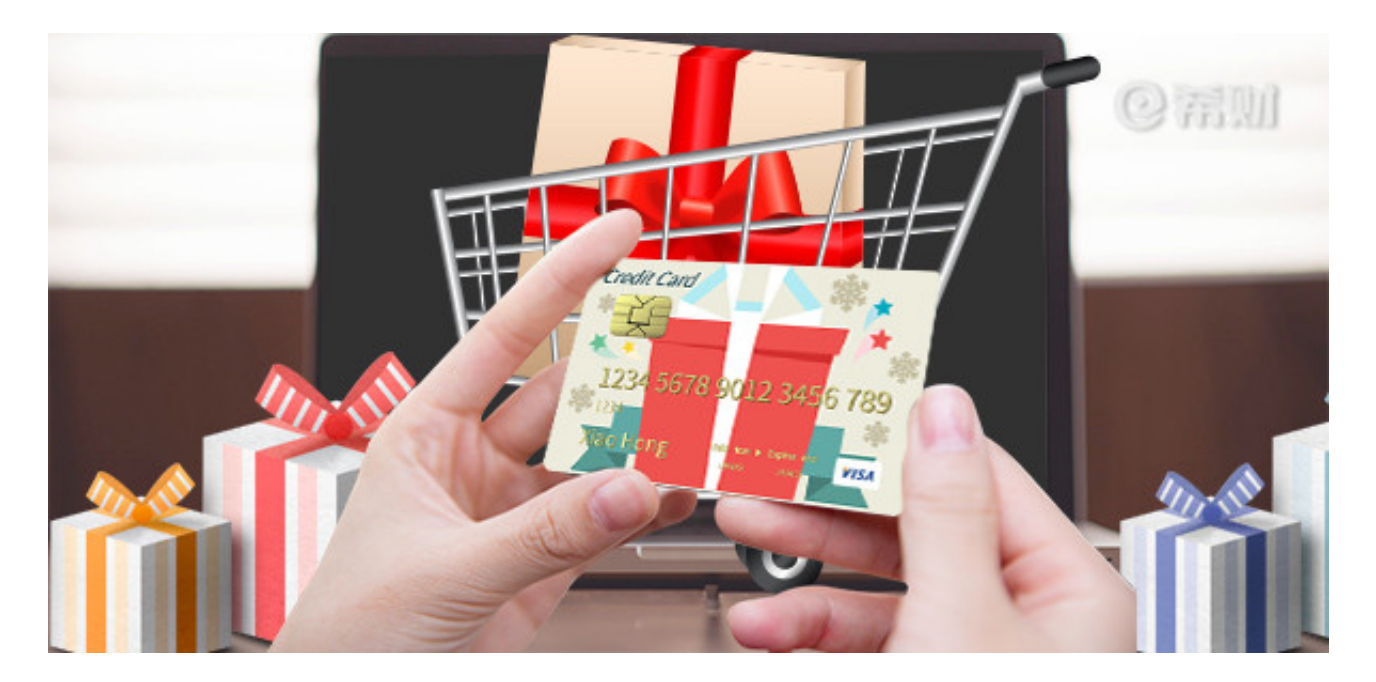

**一、支付宝怎么申请信用卡?**

在此之前,我们先来了解下支付宝申请信用卡的方法。毕竟有很多卡友可能找遍了 支付宝,但是却没有看到信用卡申请入口,其实是没有用对方法。现在支付宝申请 信用卡,都是需要先关注生活号才能申卡的。

比如,你要申请招商银行信用卡,可以按这个路径关注:支付宝钱包—朋友—添加 朋友—服务窗—搜索"招商银行信用卡"—关注,然后再进入生活号就能看到信用 卡申请入口了,再根据提示操作填写好相关资料点击提交就行了。

**二、支付宝申请信用卡怎么查进度?**

至于怎么查讲度,渠道有多种。

可以直接拨打银行信用卡电话让客服帮忙查询进度,也可以在银行官网、生活号上 查询。不管哪种查询方法,都必须输入正确的身份证证件号码、手机验证码等。

**三、查不到进度怎么办?**

如果大家查进度输入的信息正确,但是查不到办卡信息,可能是因为查询的时间不 对。

虽说支付宝申请信用卡是直接把资料递交给信用卡中心的,但工作人员录入系统也 需要时间的,所以大家最好是在申请表提交后7个工作日再查进度。